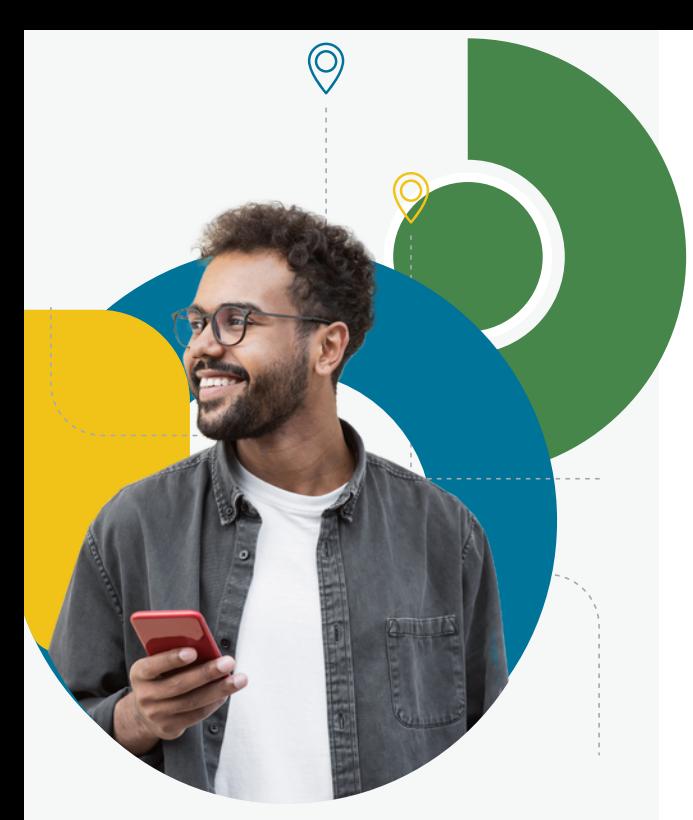

*"The I-9 Anywhere completer network has helped our HR team save time and eliminate the hassle of scheduling I-9 completion."*

- HR Shared Services Specialist

# **EQUIFAX®**

# Workforce<br>Solutions

### **PRODUCT SHEET**

# **I-9 Anywhere** ®

### **Industry-leading remote I-9 completion experience for your employees and less risk for you.**

Remove the burden of your I-9 verifications for your HR teams, hiring managers, and new hires by leveraging a trained network of l-9 Anywhere® completers with the flexibility to choose from inperson or virtual options for an outsourced solution built for anywhere you I-9.

**In-person completions:** With 2,100+ locations across the U.S., it's never been easier for your new hires to find a convenient location to complete their Form I-9 in-person.

**Virtual completions: We've expanded our local completer network** with a new virtual option for eligible employers. Leverage our trained I-9 completers for a virtual experience that works for your new hires wherever they are.

#### **With I-9 Anywhere you can help:**

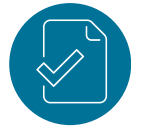

**Improve accuracy and compliance** Help improve accuracy and help you hit your compliance deadlines with a solution built to minimize errors.

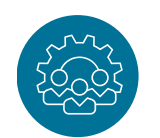

**Standardize your experience** Outsource your I-9 completions to trained completers for all your new hires. We spend our time thinking about I-9s so you don't have to.

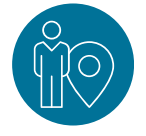

**Deliver convenient options for your employees**

No matter where your new hire is located, provide convenient options for Section 2 completion and guided workflows to deliver a better experience.

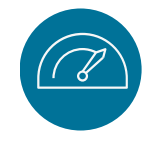

#### **Eliminate extra work**

Save your time and eliminate the burden of completing Section 2 as your new hires can selfserve with our online scheduling tool and dedicated call center.

## **I-9 ANYWHERE. BUILT FOR ANYWHERE YOU I-9.**

Add on I-9 Anywhere to our industry-leading digital I-9 management platform, I-9 HQ.

### **[workforce.equifax.com](https://workforce.equifax.com/solutions/i-9-anywhere?utm_source=internal_link&utm_medium=collateral&utm_campaign=ews_es_marketing-assets_2023&utm_term=i9&utm_content=i9-anywhere-product-sheet)**

Equifax Workforce Solutions provides services that can help employers reduce their compliance risks. Details on our provision of these services and related support will be contained in your services agreement. Some features may not be available with certain plans. Screenshots are for informational purposes only. The development, release, and timing of any features or functionality remains at the sole discretion of Equifax and is subject to change. Copyright © 2023, Equifax Inc., Atlanta, Georgia. All rights reserved. Equifax and I-9 Anywhere® are registered trademarks of Equifax Inc. WF-14822976